八王子市母子家庭等就業・自立支援センター事業

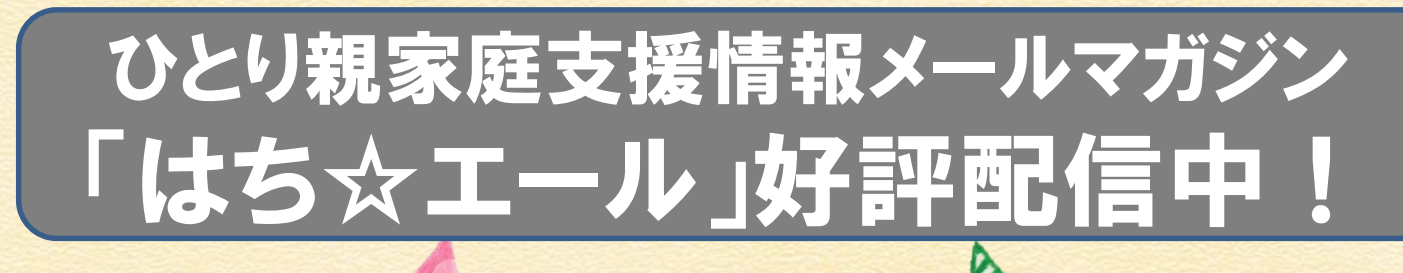

ひとり親家庭の方に役立つ支援制度や セミナー・イベントなどの催しもの、市内 の楽しいイベントなどを毎月1日に配信 しています。

ぜひ、お気軽にご登録ください。

スマートフォンから 二次元コードにアクセス して簡単登録! 登録手順は裏面をご覧ください。

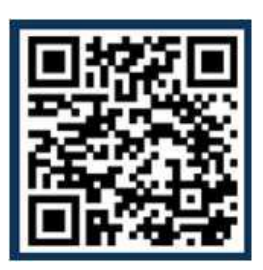

https://plus.sugumail.com/usr/icho/home

■お問い合わせ先 八王子市子ども家庭部子育て支援課 ひとり親支援担当 話:042-620-7300

## **⼋王⼦市メール配信サービス 登録⼿順のご案内**

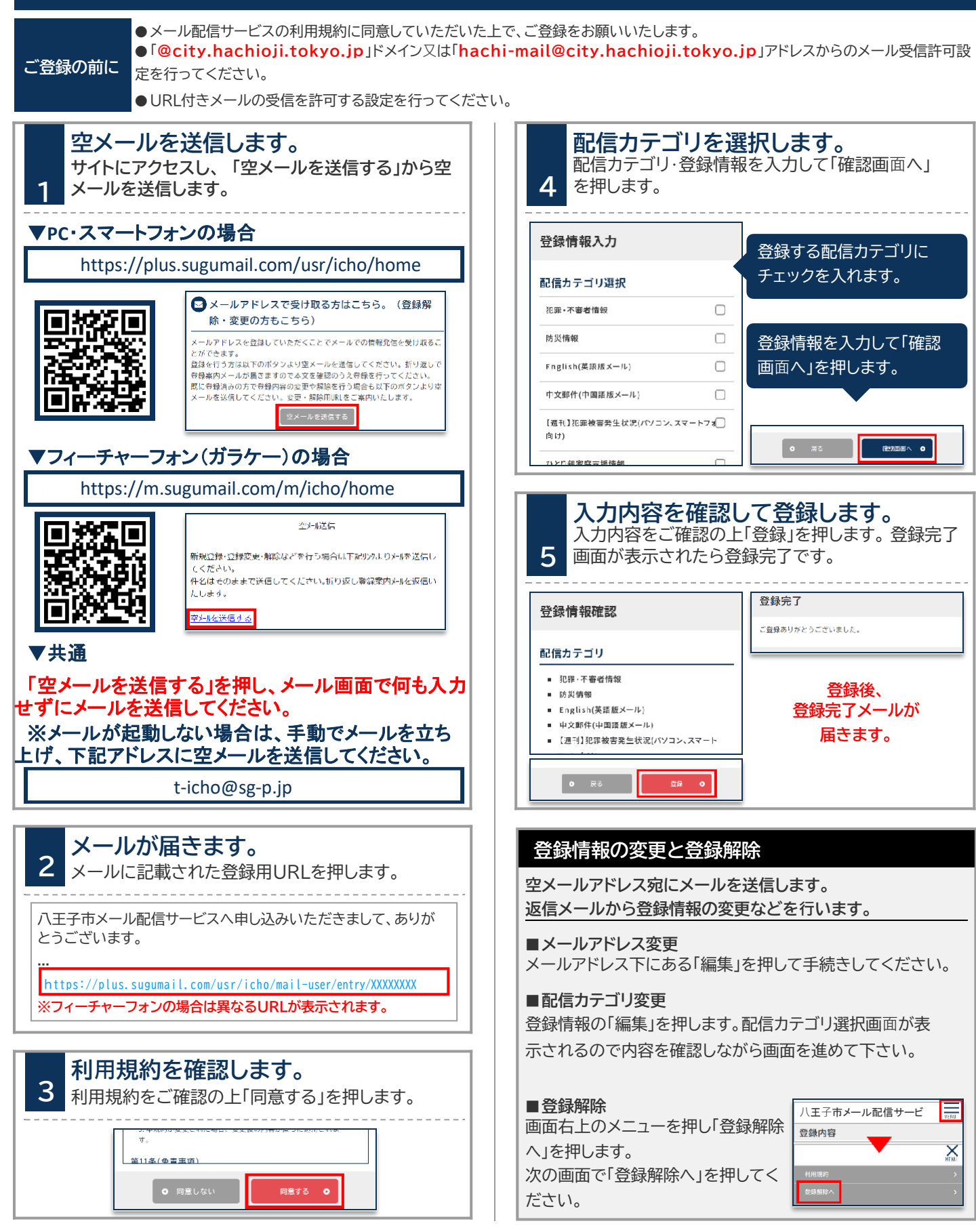